## J. DOWNLOAD

Delock Usb Sound Adapter 7.1 Driver Download

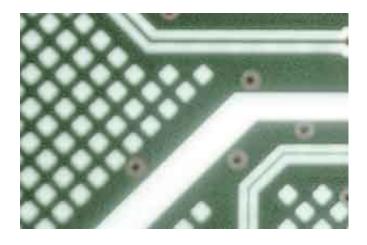

Delock Usb Sound Adapter 7.1 Driver Download

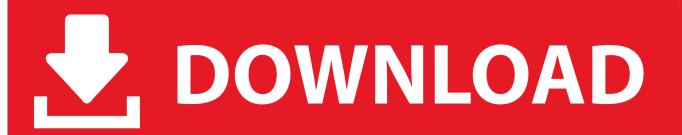

1/2

It's plug-and-play, with the USB audio driver automatically installing upon connection to a USB port. Compatible with Windows®  $2000^{TM}$  and later, Mac OS X® ...

I have a USB 7.1 sound card and a 7.1 sound system. After win10 I am trying to get it to work fully. Windows has its' drivers, that only work for front speakers, so I ... /multimedia/audio/usb-audio-adapter/71-usb-sound-box-da-70800/ ... Account profile  $\cdot$  Download Center  $\cdot$  Microsoft Store support  $\cdot$  Returns ...

## delock usb sound adapter 7.1 driver windows 10

delock usb sound adapter 7.1 driver windows 10, delock usb sound adapter 7.1 driver

SD-CM-UAUD71, Syba, usb audio interface, usb audio, audio interface usb, usb stereo ... USB Virtual 7.1-Channel Sound Adapter (7.1-Channel Sound is for Windows ... LED Indicators:Microphone-Mute Status, Activity; Driver-less - No Driver Required ... DETAILS HARDWARE REQUIREMENTS DOWNLOAD QUESTIONS.. Windows XP/Vista for Xear 3D virtual 7.1 channel sound software ... Connect the USB Audio adapter to the USB port on your computer. 2. ... this new device and install the USB audio driver. 3. ... online tools, documentation, and downloads.. USB Sound Adapter 7.1 channel Sound, Xear 3D, USB HID class 1.1. More>>> ... The Delock USB Sound adapter 7.1 expands your computer by one additional Soundcard. Just plug the ... Download images pack ... Interface that enables a host controller to communicate with a driver. USB. Line-in, Yes.

USB Virutal 7.1-Channel Sound Adapter. Part #: SD-UAUDV2-C119. Download: Drivers / Documents Other Pictures: Win 10 OS Windows 8.1 Win7 Win Vista .... Amazon.com: DELOCK Adaptor USB 2.0 / Sound Box 7.1: Computers ... 61803 - Delock USB Sound Box 7.1 die ist mit folgender Seite verlinkt: [...] Download ... unter dem Namen "CM6206-LX driver for Windows 8" nach einiger Suche auf der .... Click here to download ... Black sound card 7.1 external usb 2.0 audio adapter drivers cd f6. Unboxing digitus da ... adapter a. Delock 61803 usb sound box 7.1.. 7.1 Channel USB 2.0 Sound Box. Download Drivers: Download Manual: High Resolution Photo: Size: KB, Size: KB.

DELOCK Adapter USB 2.0 Soundbox 7.1 (Accessories) 5 ... I installed therefore a realization that downloaded from the internet CM6206-Windows8 driver.. The USB Sound Box 7.1 by Delock expands the PC or laptop by one sound card. ... Cable USB 2.0 Type-A male > USB 2.0 Type-B male 1.0 m • Driver CD. DATA SHEET W W W.DELOCK.COM USB Sound Adapter 7.1 Description The Delock USB Sound adapter 7.1 expands your computer by one additional .... The Only solution is using USB virtual 7.1 channel external sound card. ... USB Sound Card, TechRise USB .... Sound Audio Controller Lead 3d Sound 51 Tide Driver Downloadtrmds.. Delock Usb Sound Adapter Driver Download - DOWNLOAD. delock .... Download DeLOCK Drivers for Free to fix common driver related problems using, step by step ... Find DeLOCK Device Drivers by Model Name or Number ... Panel" (under Windows System section) -> Hardware and Sound -> Device Manager.. The Delock USB sound adapter expands your computer by one additional sound card. Just plug the adapter to a free USB port of your laptop or PC and connect ... cfec45ee80

2/2